# fairadapt**: Causal Reasoning for Fair Data Pre-processing**

**Drago Plečko** ETH Zürich

**Nicolas Bennett** ETH Zürich

**Nicolai Meinshausen** ETH Zürich

#### **Abstract**

Machine learning algorithms are useful for various predictions tasks, but they can also learn how to discriminate, based on gender, race or other sensitive attributes. This realization gave rise to the field of fair machine learning, which aims to measure and mitigate such algorithmic bias. This manuscript describes the R-package fairadapt, which implements a causal inference pre-processing method. By making use of a causal graphical model and the observed data, the method can be used to address hypothetical questions of the form "What would my salary have been, had I been of a different gender/race?". Such individual level counterfactual reasoning can help eliminate discrimination and help justify fair decisions. We also discuss appropriate relaxations which assume certain causal pathways from the sensitive attribute to the outcome are not discriminatory.

*Keywords*: algorithmic fairness, causal inference, machine learning.

# **1. Introduction**

<span id="page-0-0"></span>Machine learning algorithms have become prevalent tools for decision-making in socially sensitive situations, such as determining credit-score ratings or predicting recidivism during parole. It has been recognized that algorithms are capable of learning societal biases, for example with respect to race [\(Larson, Mattu, Kirchner, and Angwin 2016\)](#page-19-0) or gender [\(Lambrecht and Tucker](#page-19-1) [2019;](#page-19-1) [Blau and Kahn 2003\)](#page-19-2), and this realization seeded an important debate in the machine learning community about fairness of algorithms and their impact on decision-making.

In order to define and measure discrimination, existing intuitive notions have been statistically formalized, thereby providing fairness metrics. For example, *demographic parity* [\(Darlington](#page-19-3) [1971\)](#page-19-3) requires the protected attribute *A* (gender/race/religion etc.) to be independent of a constructed classifier or regressor  $\hat{Y}$ , written as  $\hat{Y}\perp\!\!\!\perp A$ . Another notion, termed *equality of odds* [\(Hardt, Price, Srebro](#page-19-4) *et al.* [2016\)](#page-19-4), requires equal false positive and false negative rates of classifier *Y* between different groups (females and males for example), written as  $\hat{Y} \perp A \mid Y$ . To this day, various different notions of fairness exist, which are sometimes incompatible [\(Corbett-Davies and Goel 2018\)](#page-19-5), meaning not of all of them can be achieved for a predictor *Y* simultaneously. There is still no consensus on which notion of fairness is the correct one.

The discussion on algorithmic fairness is, however, not restricted to the machine learning domain. There are many legal and philosophical aspects that have arisen. For example, the legal distinction between disparate impact and disparate treatment [\(McGinley 2011\)](#page-20-0) is important for assessing fairness from a judicial point of view. This in turn emphasizes the importance of the interpretation behind the decision-making process, which is often not the case with black-box machine learning algorithms. For this reason, research in fairness through a causal inference lens has gained attention.

A possible approach to fairness is the use of counterfactual reasoning [\(Galles and Pearl 1998\)](#page-19-6), which allows for arguing what might have happened under different circumstances that never actually materialized, thereby providing a tool for understanding and quantifying discrimination. For example, one might ask how a change in sex would affect the probability of a specific candidate being accepted for a given job opening. This approach has motivated another notion of fairness, termed *counterfactual fairness* [\(Kusner, Loftus, Russell, and Silva 2017\)](#page-19-7), which states that the decision made, should remain fixed, even if, hypothetically, some parameters such as race or gender were to be changed (this can be written succinctly as  $\hat{Y}(a) = \hat{Y}(a')$  in the potential outcomes notation). Causal inference can also be used for decomposition of the parity gap measure [\(Zhang and Bareinboim 2018\)](#page-20-1),  $\mathbb{P}(\hat{Y} = 1 | A = a) - \mathbb{P}(\hat{Y} = 1 | A = a')$ , into the direct, indirect and spurious components (yielding further insights into the demographic parity as a criterion), as well as the introduction of so-called resolving variables [Kilbertus,](#page-19-8) [Carulla, Parascandolo, Hardt, Janzing, and Schölkopf](#page-19-8) [\(2017\)](#page-19-8), in order to relax the possibly prohibitively strong notion of demographic parity.

The following sections describe an implementation of the fair data adaptation method outlined in [Plecko and Meinshausen](#page-20-2) [\(2020\)](#page-20-2), which combines the notions of counterfactual fairness and resolving variables, and explicitly computes counterfactual values for individuals. The implementation is available as R-package fairadapt from CRAN. Currently there are only few packages distributed via CRAN that relate to fair machine learning. These include fairml [\(Scutari 2021\)](#page-20-3), which implements the non-convex method of [Komiyama, Takeda, Honda, and](#page-19-9) [Shimao](#page-19-9) [\(2018\)](#page-19-9), as well as packages **fairness** [\(Kozodoi and V. Varga 2021\)](#page-19-10) and **fairmodels** [\(Wiśniewski and Biecek 2021\)](#page-20-4), which serve as diagnostic tools for measuring algorithmic bias and provide several pre- and post-processing methods for bias mitigation. The only causal method, however, is presented by **fairadapt**. Even though theory in fair machine learning is being expanded at an accelerating pace, good quality implementations of the developed methods are often not available.

The rest of the manuscript is organized as follows: In Section [2](#page-1-0) we describe the methodology behind **fairadapt**, together with quickly reviewing some important concepts of causal inference. In Section [3](#page-4-0) we discuss implementation details and provide some general user guidance, followed by Section [4,](#page-9-0) which illustrates the usage of fairadapt through a large, real-world dataset and a hypothetical fairness application. Finally, in Section [5](#page-15-0) we elaborate on some extensions, such as Semi-Markovian models and resolving variables.

# **2. Methodology**

<span id="page-1-0"></span>First, the intuition behind **fairsdapt** is described using an example, followed by a more rigorous mathematical formulation, using Markovian structural causal models (SCMs). Some relevant extensions, such as the Semi-Markovian case and the introduction of so called *resolving variables*, are discussed in Section [5.](#page-15-0)

# **2.1. University Admission Example**

Consider the example of university admission based on previous educational achievement and

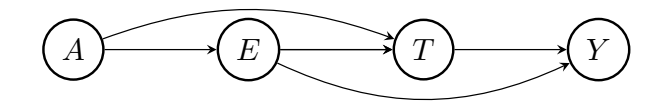

<span id="page-2-0"></span>Figure 1: University admission based on previous educational achievement *E* combined with and an admissions test score *T*. The protected attribute *A*, encoding gender, has an unwanted causal effect on *E*, *T*, as well as *Y* , which represents the final score used for the admission decision.

an admissions test. Variable *A* is the protected attribute, describing candidate gender, with  $A = a$  corresponding to females and  $A = a'$  to males. Furthermore, let *E* be educational achievement (measured for example by grades achieved in school) and *T* the result of an admissions test for further education. Finally, let *Y* be the outcome of interest (final score) upon which admission to further education is decided. Edges in the graph in Figure [1](#page-2-0) indicate how variables affect one another.

Attribute *A*, gender, has a causal effect on variables *E*, *T*, as well as *Y* , and we wish to eliminate this effect. For each individual with observed values (*a, e, t, y*) we want to find a mapping

$$
(a, e, t, y) \longrightarrow (a^{(fp)}, e^{(fp)}, t^{(fp)}, y^{(fp)}),
$$

which represents the value the person would have obtained in an alternative world where everyone was female. Explicitly, to a male person with education value *e*, we assign the transformed value  $e^{(fp)}$  chosen such that

$$
\mathbb{P}(E \ge e \mid A = a') = \mathbb{P}(E \ge e^{(fp)} \mid A = a).
$$

The key idea is that the *relative educational achievement within the subgroup* remains constant if the protected attribute gender is modified. If, for example, a male has a higher educational achievement value than 70% of males in the dataset, we assume that he would also be better than  $70\%$  of females had he been female<sup>[1](#page-2-1)</sup>. After computing transformed educational achievement values corresponding to the *female* world  $(E^{(fp)})$ , the transformed test score values  $T^{(fp)}$ can be calculated in a similar fashion, but conditioned on educational achievement. That is, a male with values  $(E, T) = (e, t)$  is assigned a test score  $t^{(fp)}$  such that

$$
\mathbb{P}(T \ge t \mid E = e, A = a') = \mathbb{P}(T \ge t^{(fp)} \mid E = e^{(fp)}, A = a),
$$

where the value  $e^{(fp)}$  was obtained in the previous step. This step can be visualized as shown in Figure [2.](#page-3-0)

As a final step, the outcome variable *Y* remains to be adjusted. The adaptation is based on the same principle as above, using transformed values of both education and the test score. The resulting value  $y^{(fp)}$  of  $Y = y$  satisfies

$$
\mathbb{P}(Y \ge y \mid E = e, T = t, A = a') = \mathbb{P}(Y \ge y^{(fp)} \mid E = e^{(fp)}, T = t^{(fp)}, A = a). \tag{1}
$$

<span id="page-2-1"></span><sup>&</sup>lt;sup>1</sup>This assumption of course is not empirically testable, as it is impossible to observe both a female and a male version of the same individual.

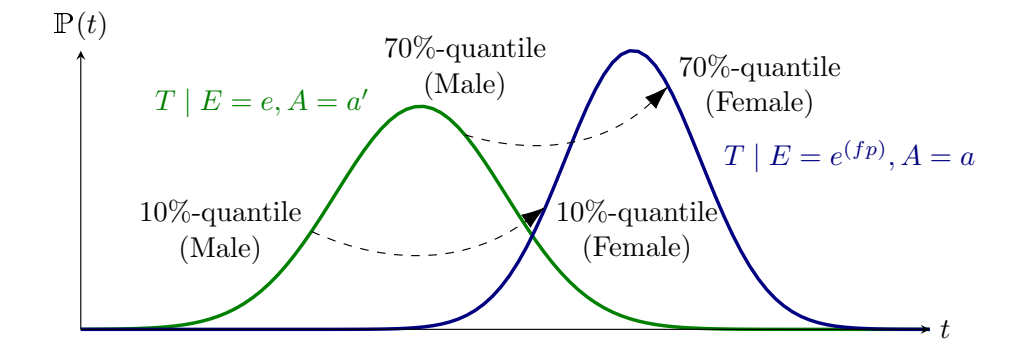

<span id="page-3-0"></span>Figure 2: A graphical visualization of the quantile matching procedure. Given a male with a test score corresponding to the 70% quantile, we would hypothesize, that if the gender was changed, the individual would have achieved a test score corresponding to the 70% quantile of the female distribution.

This form of counterfactual correction is known as *recursive substitution* [\(Pearl 2009,](#page-20-5) Chapter 7) and is described more formally in the following sections. The reader who is satisfied with the intuitive notion provided by the above example is encouraged to go straight to Section [3.](#page-4-0)

# **2.2. Structural Causal Models**

In order to describe the causal mechanisms of a system, a *structural causal model* (SCM) can be hypothesized, which fully encodes the assumed data-generating process. An SCM is represented by a 4-tuple  $\langle V, U, \mathcal{F}, \mathbb{P}(u) \rangle$ , where

- $V = \{V_1, \ldots, V_n\}$  is the set of observed (endogenous) variables.
- $U = \{U_1, \ldots, U_n\}$  are latent (exogenous) variables.
- $\mathcal{F} = \{f_1, \ldots, f_n\}$  is the set of functions determining  $V, v_i \leftarrow f_i(\text{pa}(v_i), u_i)$ , where  $pa(V_i) \subset V, U_i \subset U$  are the functional arguments of  $f_i$  and  $pa(V_i)$  denotes the parent vertices of *V<sup>i</sup>* .
- $P(u)$  is a distribution over the exogenous variables  $U$ .

Any particular SCM is accompanied by a graphical model  $\mathcal G$  (a directed acyclic graph), which summarizes which functional arguments are necessary for computing the values of each *V<sup>i</sup>* and therefore, how variables affect one another. We assume throughout, without loss of generality, that

- (i)  $f_i(\text{pa}(v_i), u_i)$  is increasing in  $u_i$  for every fixed  $\text{pa}(v_i)$ .
- (ii) Exogenous variables  $U_i$  are uniformly distributed on [0, 1].

In the following section, we discuss the Markovian case in which all exogenous variables *U<sup>i</sup>* are mutually independent. The Semi-Markovian case, where variables  $U_i$  are allowed to have a mutual dependency structure, alongside the extension introducing *resolving variables*, are discussed in Section [5.](#page-15-0)

# <span id="page-3-1"></span>**2.3. Markovian SCM Formulation**

Let Y take values in R and represent an outcome of interest and A be the protected attribute taking two values *a, a*′ . The goal is to describe a pre-processing method which transforms the entire data *V* into its fair version  $V^{(fp)}$ . This can be achieved by computing the counterfactual values  $V(A = a)$ , which would have been observed if the protected attribute was fixed to a baseline value  $A = a$  for the entire sample.

More formally, going back to the *university admission* example above, we want to align the distributions

$$
V_i | pa(V_i), A = a
$$
 and  $V_i | pa(V_i), A = a'$ ,

meaning that the distribution of  $V_i$  should be indistinguishable for both female and male applicants, for every variable  $V_i$ . Since each function  $f_i$  of the original SCM is reparametrized so that  $f_i(\text{pa}(v_i), u_i)$  is increasing in  $u_i$  for every fixed pa( $v_i$ ), and also due to variables  $U_i$ being uniformly distributed on [0*,* 1], variables *U<sup>i</sup>* can be seen as the latent *quantiles*.

The algorithm proposed for data adaption proceeds by fixing  $A = a$ , followed by iterating over descendants of the protected attribute *A*, sorted in topological order. For each *V<sup>i</sup>* , the assignment function  $f_i$  and the corresponding quantiles  $U_i$  are inferred. Finally, transformed values  $V_i^{(fp)}$  are obtained by evaluating  $f_i$ , using quantiles  $U_i$  and the transformed parents  $pa(V_i)^{(fp)}$  (see Algorithm [1\)](#page-4-1).

**Algorithm 1:** Fair Data Adaptation **Input:** *V*, causal graph  $\mathcal{G}$ set  $A \leftarrow a$  for everyone **for**  $V_i \in de(A)$  *in topological order* **do** learn function  $V_i \leftarrow f_i(\text{pa}(V_i), U_i)$ infer quantiles  $U_i$  associated with the variable  $V_i$ transform values as  $V_i^{(fp)} \leftarrow f_i(\text{pa}(V_i)^{(fp)}, U_i)$ **end**  ${\bf return} \; V^{(fp)}$ 

<span id="page-4-1"></span>The assignment functions  $f_i$  of the SCM are of course unknown, but are non-parametrically inferred at each step. Algorithm [1](#page-4-1) obtains the counterfactual values  $V(A = a)$  under the  $do(A = a)$  intervention for each individual, while keeping the latent quantiles *U* fixed. In the case of continuous variables, the latent quantiles *U* can be determined exactly, while for the discrete case, this is more subtle and described in [Plecko and Meinshausen](#page-20-2) [\(2020,](#page-20-2) Section 5).

# **3. Implementation**

<span id="page-4-0"></span>In order to perform fair data adaption using the fairadapt package, the function fairadapt() is exported, which returns an object of class fairadapt. Implementations of the base R S3 generics print(), plot() and predict(), as well as the generic autoplot(), exported from ggplot2 [\(Wickham 2016\)](#page-20-6), are provided for fairadapt objects, alongside fairadapt-specific implementations of S3 generics visualizeGraph(), adaptedData() and fairTwins(). Finally, an extension mechanism is available via the S3 generic function computeQuants(), which is used for performing the quantile learning step.

The following sections show how the listed methods relate to one another alongside their intended use, beginning with constructing a call to fairadapt(). The most important arguments of fairadapt() include:

- formula: Argument of type formula, specifying the dependent and explanatory variables.
- adj.mat: Argument of type matrix, encoding the adjacency matrix.
- train.data and test.data: Both of type data.frame, representing the respective datasets.
- prot.attr: Scalar-valued argument of type character identifying the protected attribute.

As a quick demonstration of fair data adaption using, we load the uni\_admission dataset provided by fairadapt, consisting of synthetic university admission data of 1000 students. We subset this data, using the first **n** samp rows as training data (uniting) and the following n\_samp rows as testing data (uni\_tst). Furthermore, we construct an adjacency matrix uni\_adj with edges gender  $\rightarrow$  edu, gender  $\rightarrow$  test, edu  $\rightarrow$  test, edu  $\rightarrow$  score, and test  $\rightarrow$  score. As the protected attribute, we choose gender.

```
R> n_samp <- 200
R>
R> uni_dat <- data("uni_admission", package = "fairadapt")
R> uni_dat <- uni_admission[seq_len(2 * n_samp), ]
R>
R> head(uni_dat)
 gender edu test score
1 1 1.3499572 1.617739679 1.9501728
2 0 -1.9779234 -3.121796235 -2.3502495
3 1 0.6263626 0.530034686 0.6285619
4 1 0.8142112 0.004573003 0.7064857
5 1 1.8415242 1.193677123 0.3678313
6 1 -0.3252752 -2.004123561 -1.5993848
R> uni_trn <- head(uni_dat, n = n_samp)
R> uni_tst <- tail(uni_dat, n = n_samp)
R>
R> uni_dim <- c( "gender", "edu", "test", "score")
R> uni_adj <- matrix(c( 0, 0, 0, 0,
+ 1, 0, 0, 0,
+ 1, 1, 0, 0,
+ 0, 1, 1, 0),
+ ncol = length(uni_dim),
+ dimnames = rep(list(uni_dim), 2))
R>
R> basic <- fairadapt(score ~ ., train.data = uni_trn,
```

```
+ test.data = uni_tst, adj.mat = uni_adj,
+ prot.attr = "gender")
R>
R> basic
Fairadapt result
Formula:
score ~ .
Protected attribute: ender
Protected attribute levels: 0, 1
Number of training samples: 200
Number of test samples: 200
Number of independent variables: 3
Total variation (before adaptation): -0.6757414
Total variation (after adaptation): -0.126083
```
The implicitly called print() method in the previous code block displays some information about how fairadapt() was called, such as number of variables, the protected attribute and also the total variation before and after adaptation, defined as

$$
\mathbb{E}[Y \mid A = a] - \mathbb{E}[Y \mid A = a'] \text{ and } \mathbb{E}[Y^{(fp)} \mid A = a] - \mathbb{E}[Y^{(fp)} \mid A = a'],
$$

respectively, where *Y* denotes the outcome variable. Total variation in the case of a binary outcome *Y* , corresponds to the parity gap.

# **3.1. Specifying the Graphical Model**

As the algorithm used for fair data adaption in fairadapt() requires access to the underlying graphical causal model  $\mathcal G$  (see Algorithm [1\)](#page-4-1), a corresponding adjacency matrix can be passed as adj.mat argument. The convenience function graphModel() turns a graph specified as an adjacency matrix into an annotated graph using the **igraph** package [\(Csardi and Nepusz](#page-19-11) [2006\)](#page-19-11). While exported for the user to invoke manually, this function is called as part of the fairadapt() routine and the resulting igraph object can be visualized by calling the S3 generic visualizeGraph(), exported from fairadapt on an object of class fairadapt.

```
R> uni_graph <- graphModel(uni_adj)
```
A visualization of the igraph object returned by graphModel() is available from Figure [3.](#page-7-0) The graph shown is equivalent to that of Figure [1](#page-2-0) as they both represent the same causal model.

# **3.2. Quantile Learning Step**

The training step in fairadapt() can be carried out in two slightly distinct ways: Either by specifying training and testing data simultaneously, or by only passing training data (and

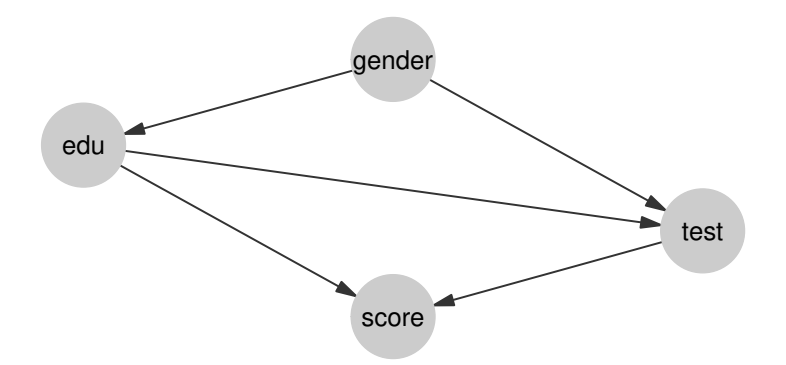

<span id="page-7-0"></span>Figure 3: The underlying graphical model corresponding to the university admission example (also shown in Figure [1\)](#page-2-0).

at a later stage calling predict() on the returned fairadapt object in order to perform data adaption on new test data). The advantage of the former option is that the quantile regression step is performed on a larger sample size, which can lead to more precise inference in practice.

The two data frames passed as train.data and test.data are required to have column names which also appear in the row and column names of the adjacency matrix, alongside the protected attribute *A*, passed as scalar-valued character vector prot.attr.

The quantile learning step of Algorithm [1](#page-4-1) can in principle be carried out by several methods, three of which are implemented in fairadapt:

- Quantile Regression Forests [\(Meinshausen 2006;](#page-20-7) [Wright and Ziegler 2015\)](#page-20-8).
- Non-crossing quantile neural networks [\(Cannon 2018,](#page-19-12) [2015\)](#page-19-13).
- Linear Quantile Regression [\(Koenker and Hallock 2001;](#page-19-14) [Koenker, Portnoy, Ng, Zeileis,](#page-19-15) [Grosjean, and Ripley 2018\)](#page-19-15).

Using linear quantile regression is the most efficient option in terms of runtime, while for non-parametric models and mixed data, the random forest approach is well-suited, at the expense of a slight increase in runtime. The neural network approach is, substantially slower when compared to linear and random forest estimators and consequently does not scale well to large sample sizes. As default, the random forest based approach is implemented, due to its non-parametric nature and computational speed. However, for smaller sample sizes, the neural network approach can also demonstrate competitive performance. A quick summary outlining some differences between the three natively supported methods is available from Table [1.](#page-8-0)

The above set of methods is not exhaustive. Further options are conceivable and therefore fairadapt provides an extension mechanism to account for this. The fairadapt () argument quant.method expects a function to be passed, a call to which will be constructed with three unnamed arguments:

1. A data.frame containing data to be used for quantile regression. This will either be the data.frame passed as train.data, or depending on whether test.data was specified, a row-bound version of train and test datasets.

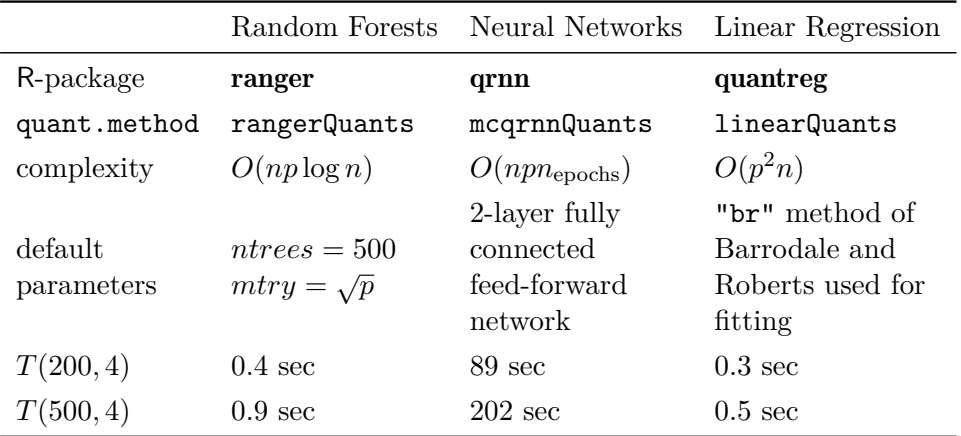

<span id="page-8-0"></span>Table 1: Summary table of different quantile regression methods. *n* is the number of samples, *p* number of covariates,  $n_{\text{epochs}}$  number of training epochs for the neural network.  $T(n, 4)$  denotes the runtime of different methods on the university admission dataset, with *n* training and testing samples.

- 2. A logical flag, indicating whether the protected attribute is the root node of the causal graph. If the attribute *A* is a root node, we know that  $P(X | do(A = a)) = P(X | A = a)$ *a*). Therefore, the interventional and conditional distributions are in this case the same, and we can leverage this knowledge in the quantile learning procedure, by splitting the data into  $A = 0$  and  $A = 1$  groups.
- 3. A logical vector of length nrow(data), indicating which rows in the data.frame passed as data correspond to samples with baseline values of the protected attribute.

Arguments passed as ... to fairadapt() will be forwarded to the function specified as quant.method and passed after the first three fixed arguments listed above. The return value of the function passed as quant.method is expected to be an S3-classed object. This object should represent the conditional distribution  $V_i | pa(V_i)$  (see function rangerQuants() for an example). Additionally, the object should have an implementation of the S3 generic function computeQuants() available. For each row  $(v_i, pa(v_i))$  of the data argument, the computeQuants() function uses the S3 object to (i) infer the quantile of  $v_i$  | pa( $v_i$ ); (ii) compute the counterfactual value  $v_i^{(fp)}$  $i^{(IP)}$  under the change of protected attribute, using the counterfactual values of parents  $pa(v_i^{(fp)})$  $\binom{(fp)}{i}$  computed in previous steps (values pa $(v_i^{(fp)})$  $\hat{a}^{(JP)}$ ) are contained in the newdata argument). For an example, see computeQuants.ranger() method.

#### **3.3. Fair-Twin Inspection**

The university admission example presented in Section [2](#page-1-0) demonstrates how to compute counterfactual values for an individual while preserving their relative educational achievement. Setting candidate gender as the protected attribute and gender level *female* as baseline value, for a *male* student with values  $(a, e, t, y)$ , his *fair-twin* values  $(a^{(fp)}, e^{(fp)}, t^{(fp)}, y^{(fp)})$ , i.e., the values the student would have obtained, had he been *female*, are computed. These values can be retrieved from a fairadapt object by calling the S3-generic function fairTwins() as:

*R> ft\_basic <- fairTwins(basic, train.id = seq\_len(n\_samp))*

```
R> head(ft_basic, n = 3)
 gender score score_adapted edu edu_adapted test
1 1 1.9501728 1.0984135 1.3499572 0.3035080 1.6177397
2 0 -2.3502495 -2.3502495 -1.9779234 -1.9779234 -3.1217962
3 1 0.6285619 0.0112887 0.6263626 -0.2570193 0.5300347
 test_adapted
1 0.9577863
2 -3.1217962
3 -0.4886567
```
In this example, we compute the values in a *female* world. Therefore, for *female* applicants, the values remain fixed, while for *male* applicants the values are adapted, as can be seen from the output.

# **4. Illustration**

<span id="page-9-0"></span>As a hypothetical real-world use of **fairsdapt**, suppose that after a legislative change the US government has decided to adjust the salary of all of its female employees in order to remove both disparate treatment and disparate impact effects. To this end, the government wants to compute the counterfactual salary values of all female employees, that is the salaries that female employees would obtain, had they been male.

To do this, the government is using data from the 2018 American Community Survey by the US Census Bureau, available in pre-processed form as a package dataset from **fairadapt**. Columns are grouped into demographic (dem), familial (fam), educational (edu) and occupational (occ) categories and finally, salary is selected as response (res) and sex as the protected attribute (prt):

```
R> gov_dat <- data("gov_census", package = "fairadapt")
R> gov_dat <- get(gov_dat)
R>
R> head(gov_dat)
   sex age race hispanic_origin citizenship nativity marital
1: male 64 black 1 no 1 native married
2: female 54 white 1 no 1 native married
3: male 38 black 1 no 1 native married
4: female 41 asian 1 no 1 and 1 native married
5: female 40 white 1 no 1 native married
6: female 46 white 1 no 1 native divorced
 family_size children education_level english_level salary
1: 2 0 20 0 43000
2: 3 1 20 0 45000
3: 3 1 24 0 99000
4: 3 1 24 0 63000
5: 4 2 21 0 45200
```
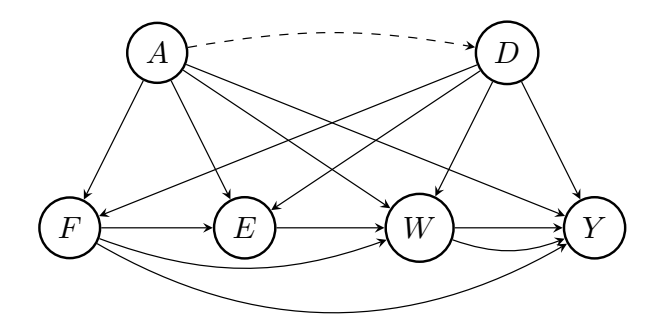

<span id="page-10-0"></span>Figure 4: The causal graph for the government-census dataset. *D* are demographic features, *A* is gender, *F* represents marital and family information, *E* education, *W* work-related information and *Y* the salary, which is also the outcome of interest.

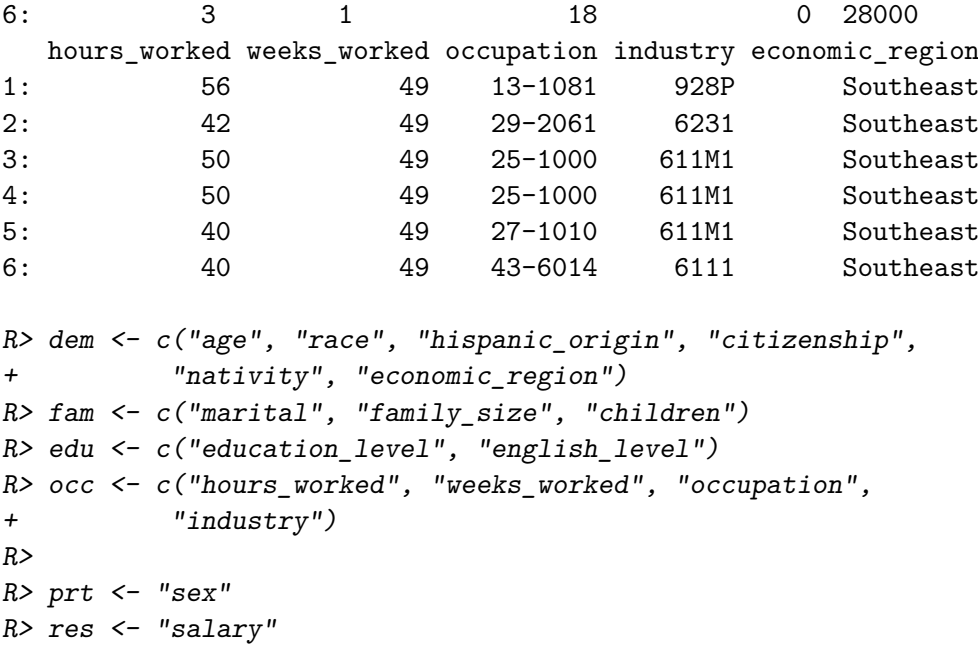

The hypothesized causal graph for the dataset is given in Figure [4.](#page-10-0) According to this, the causal graph can be specified as an adjacency matrix gov\_adj and as confounding matrix gov\_cfd:

```
R> cols <- c(dem, fam, edu, occ, prt, res)
R>
R> gov_adj <- matrix(0, nrow = length(cols), ncol = length(cols),
+ dimnames = rep(list(cols), 2))
R> gov_cfd <- gov_adj
R>
R> gov_adj[dem, c(fam, edu, occ, res)] <- 1
R> gov_adj[fam, c( edu, occ, res)] <- 1
R> gov_adj[edu, c( occ, res)] <- 1
R> gov_adj[occ, res ] <- 1
```

```
R>
R> gov_adj[prt, c(fam, edu, occ, res)] <- 1
R>
R> gov_cfd[prt, dem] <- 1
R> gov_cfd[dem, prt] <- 1
R>
R> gov_grph <- graphModel(gov_adj, gov_cfd)
```
Before applying fairadapt(), we first log-transform the salaries and look at respective densities by sex group. We subset the data by using n samp samples for training and n pred samples for predicting and plot the data before performing the adaption.

```
R> gov_dat$salary <- log(gov_dat$salary)
R>
R> n_samp <- 30000
R> n_pred <- 5
R>
R> gov_trn <- head(gov_dat, n = n_samp)
R> gov_prd <- tail(gov_dat, n = n_pred)
```
There is a clear shift between the two sexes, indicating that male employees are currently better compensated when compared to female employees. However, this differences in salary could, in principle, be attributed to factors apart form gender inequality, such as the economic region in which an employee works. This needs to be accounted for as well, i.e., we do not wish to remove differences in salary between economic regions.

```
R> gov_ada <- fairadapt(salary ~ ., train.data = gov_trn,
+ adj.mat = gov_adj, prot.attr = prt)
```
After performing the adaptation, we can investigate whether the salary gap has shrunk. The densities after adaptation can be visualized using the ggplot2-exported S3 generic function autoplot():

```
R> autoplot(gov_ada, when = "after") +
+ theme_bw() +
+ ggtitle("Adapted salary density by gender")
```
If we are provided with additional testing data, and wish to adapt this as well, we can use the base R S3 generic function predict():

*R> predict(gov\_ada, newdata = gov\_prd)* sex age race hispanic\_origin citizenship nativity 1: female 19 white 1 no 1 native 2: female 46 white 1 no 1 native 3: female 24 AIAN no 1 native

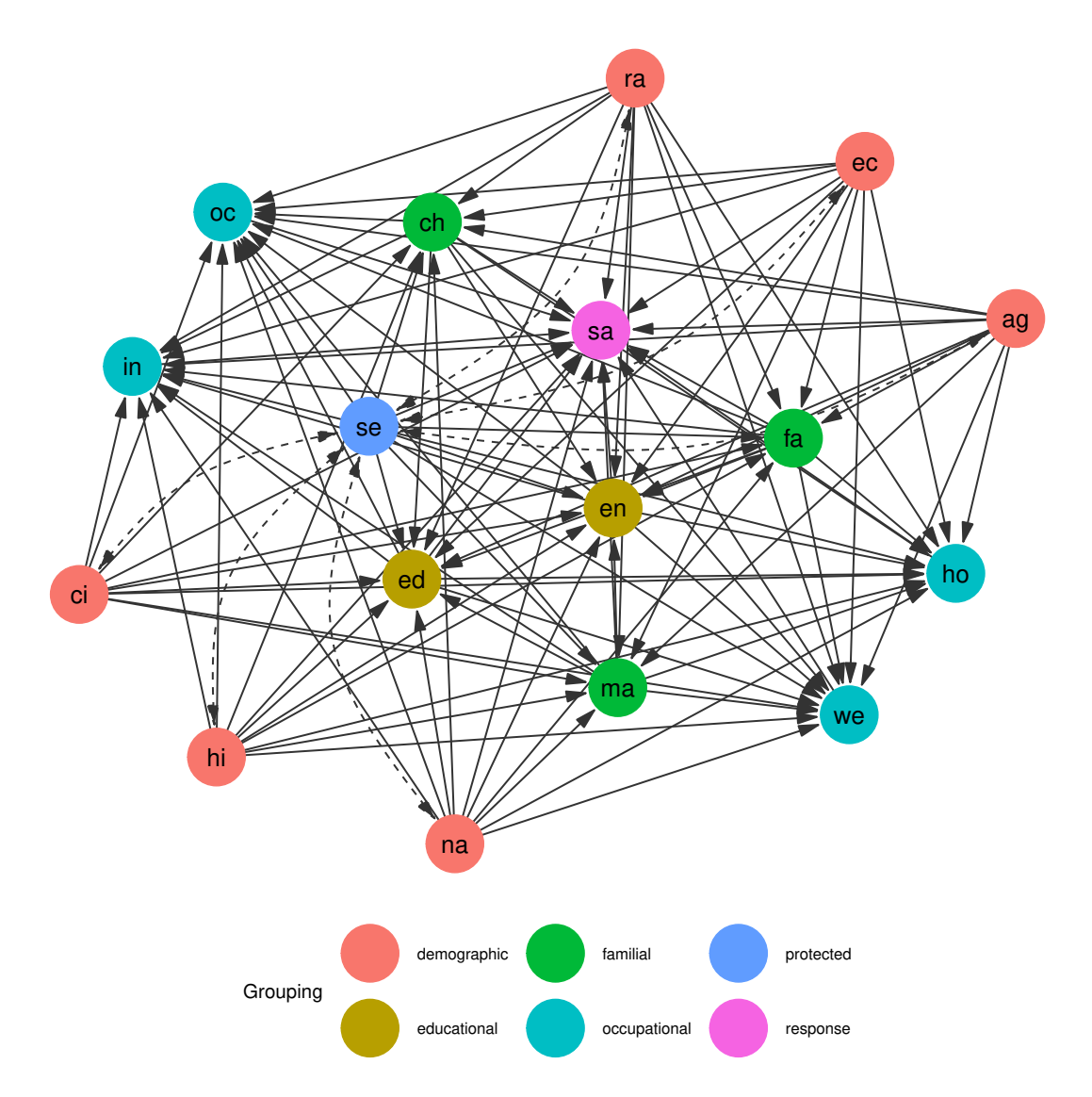

<span id="page-12-0"></span>Figure 5: Full causal graph for the government census dataset, expanding the grouped view presented in Figure [4.](#page-10-0) *Demographic* features include age (**ag**), race (**ra**), whether an employee is of Hispanic origin (**hi**), is US citizen (**ci**), whether the citizenship is native (**na**), alongside the corresponding economic region (**ec**). *Familial* features are marital status (**ma**), family size (**fa**) and number of children (**ch**), *educational* features include education (**ed**) and English language levels (**en**), and *occupational* features, weekly working hours (**ho**), yearly working weeks (**we**), job (**oc**) and industry identifiers (**in**). Finally, the yearly salary (**sa**) is used as the *response* variable and employee sex (**se**) as the *protected* attribute variable.

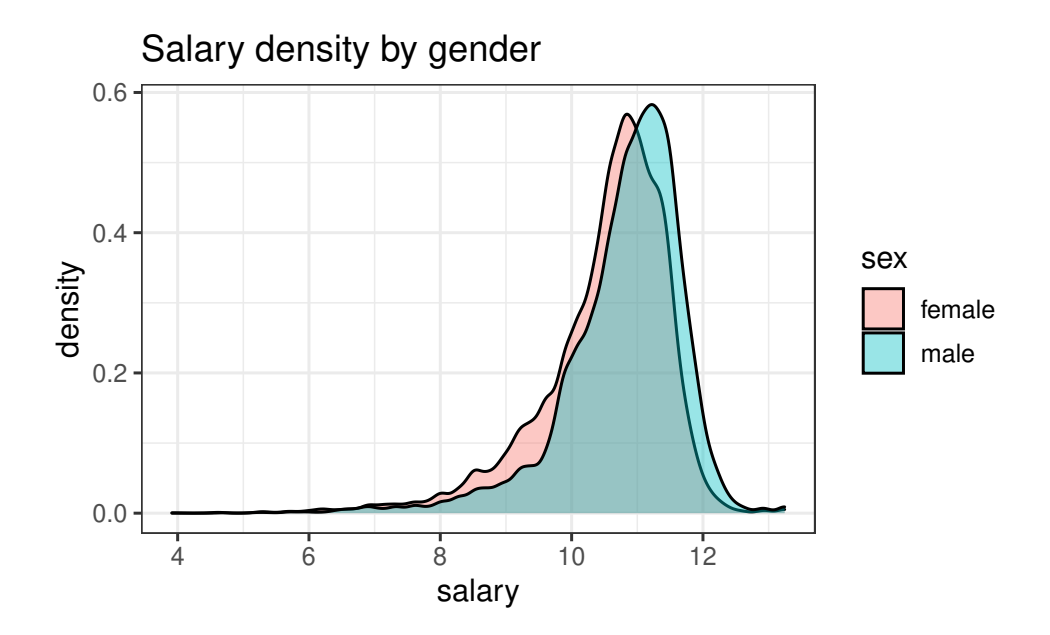

<span id="page-13-1"></span>Figure 6: Visualization of salary densities grouped by employee sex, indicating a shift to higher values for male employees. This uses the US government-census dataset and shows the situation before applying fair data adaption, while Figure [7](#page-13-0) presents transformed salary data.

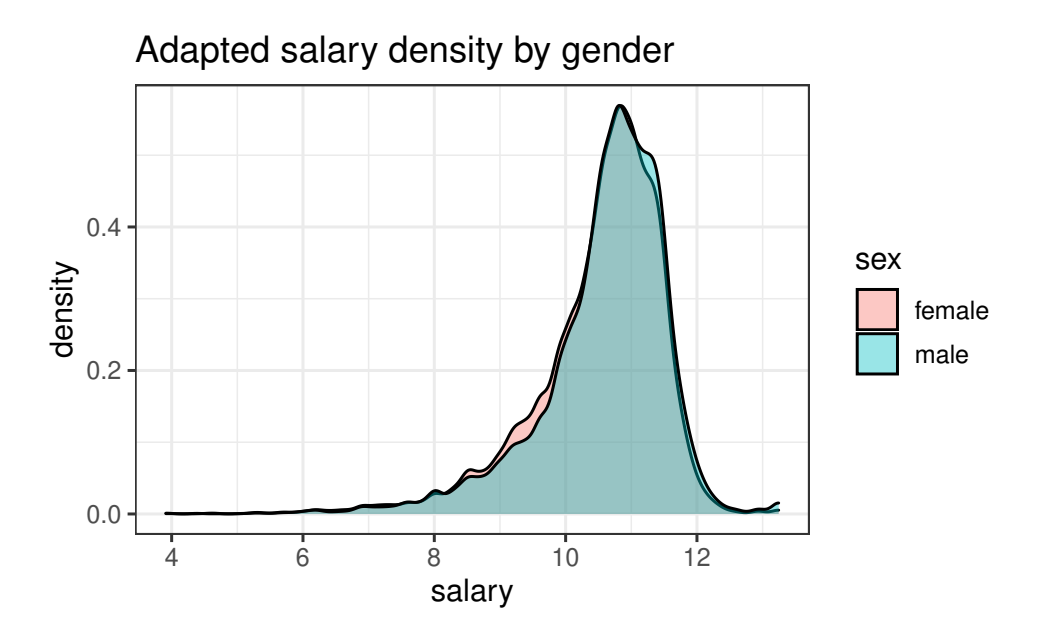

<span id="page-13-0"></span>Figure 7: The salary gap between male and female employees of the US government according to the government-census dataset is clearly reduced when comparing raw data (see Figure [6\)](#page-13-1) to transformed salary data as yielded by applying fair data adaption using employee sex as the protected attribute and assuming a causal graph as shown in Figure [5.](#page-12-0)

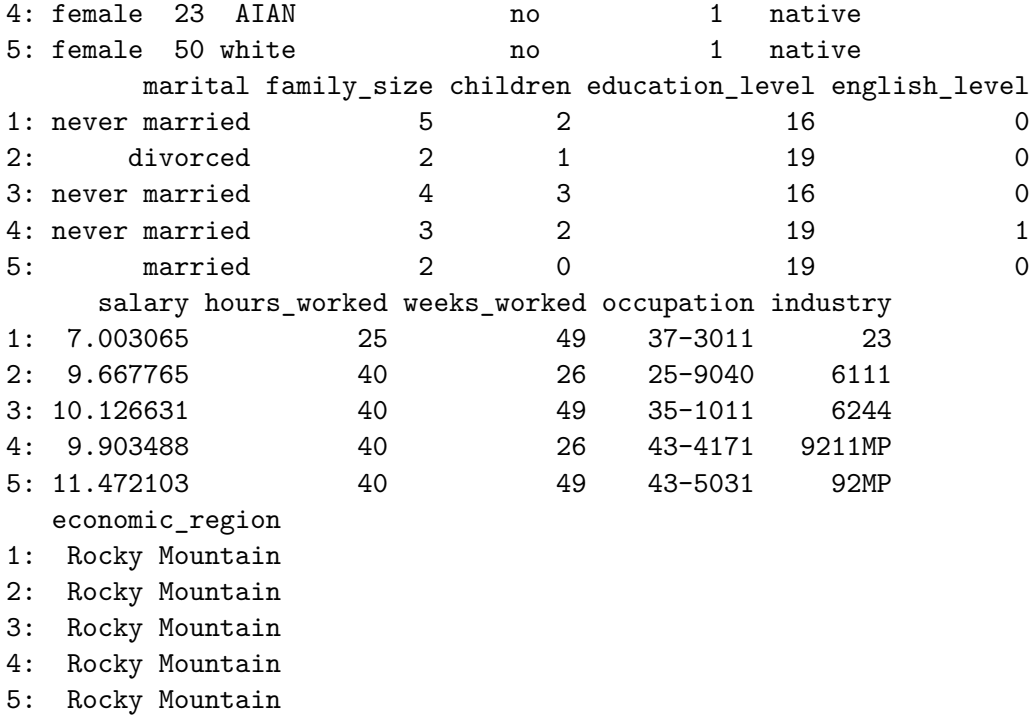

Finally, we can do fair-twin inspection using the fairTwins() function of fairadapt, to retrieve counterfactual feature values:

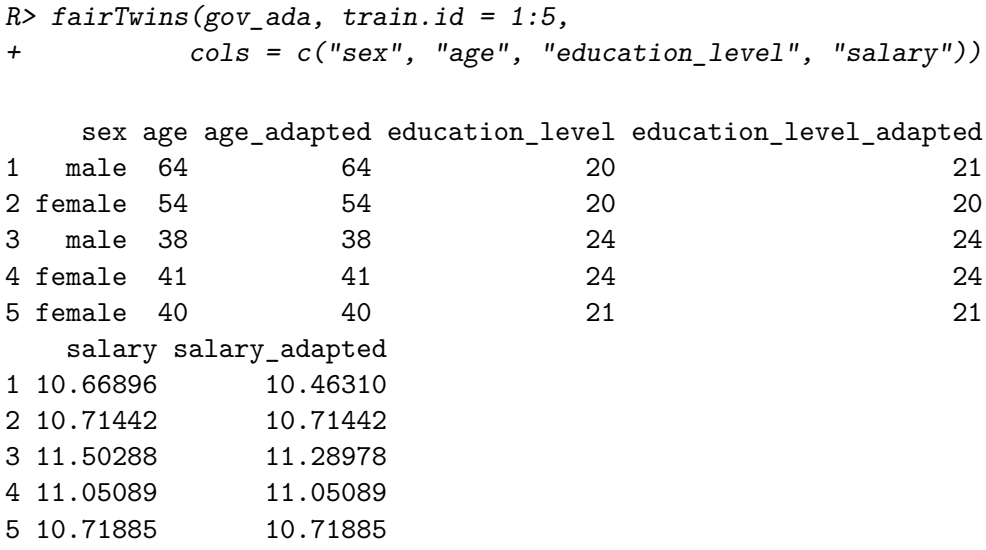

Values are unchanged for female individuals (as *female* is used as baseline level), as is the case for age, which is not a descendant of the protected attribute sex (see Figure [5\)](#page-12-0). However, variables education\_level and salary do change for males, as they are descendants of the protected attribute sex.

The variable hours\_worked is also a descendant of *A*, and one might argue that this variable should *not* be adapted in the procedure, i.e., it should remain the same, irrespective of employee sex. This is the idea behind *resolving variables*, which we discuss next, in Section [5.1.](#page-15-1) It is worth emphasizing that we are not trying to answer the question of which choice of resolving variables is the correct one in the above example - this choice is left to social scientists deeply familiar with context and specifics of the above described dataset.

# **5. Extensions**

<span id="page-15-0"></span>Several extensions to the basic Markovian SCM formulation introduced in Section [2.3](#page-3-1) exist, some of which are available for use in fairadapt() and are outlined in the following sections.

#### <span id="page-15-1"></span>**5.1. Adding Resolving Variables**

[Kilbertus](#page-19-8) *et al.* [\(2017\)](#page-19-8) discuss that in some situations the protected attribute *A* can affect variables in a non-discriminatory way. For instance, in the Berkeley admissions dataset [\(Bickel,](#page-18-0) [Hammel, and O'Connell 1975\)](#page-18-0) we observe that females often apply for departments with lower admission rates and consequently have a lower admission probability. However, we perhaps would not wish to account for this difference in the adaptation procedure, if we were to argue that applying to a certain department is a choice everybody is free to make. Such examples motivated the idea of *resolving variables* by [Kilbertus](#page-19-8) *et al.* [\(2017\)](#page-19-8). A variable *R* is called resolving if

- (i)  $R \in \text{de}(A)$ , where  $\text{de}(A)$  are the descendants of A in the causal graph G.
- (ii) The causal effect of *A* on *R* is considered to be non-discriminatory.

In presence of resolving variables, computation of the counterfactual is carried out under the more involved intervention  $do(A = a, R = R(a'))$ . The potential outcome value  $V(A = a, R = a')$  $R(a')$  is obtained by setting  $A = a$  and computing the counterfactual while keeping the values of resolving variables to those they *attained naturally*. This is a nested counterfactual and the difference in Algorithm [1](#page-4-1) is simply that resolving variables *R* are skipped in the forloop. In order to perform fair data adaptation with the variable test being resolving in the uni admission dataset used in Section [3,](#page-4-0) the string "test" can be passed as res.vars to fairadapt().

```
R> fairadapt(score ~ ., train.data = uni_trn, test.data = uni_tst,
+ adj.mat = uni_adj, prot.attr = "gender", res.vars = "test")
Fairadapt result
Formula:
score ~ .
Protected attribute: ender
Protected attribute levels: 0, 1
Resolving variables: test
Number of training samples: 200
Number of test samples: 200
```
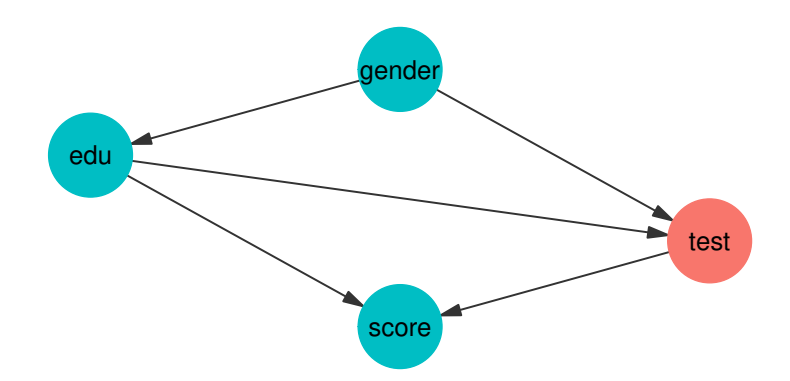

<span id="page-16-0"></span>Figure 8: Visualization of the causal graph corresponding to the university admissions example introduced in Section [1](#page-0-0) with the variable test chosen as a *resolving variable* and therefore highlighted in red.

```
Number of independent variables: 3
Total variation (before adaptation): -0.6757414
Total variation (after adaptation): -0.4101386
```
As can be seen from the respective model summary outputs, the total variation after adaptation, in this case, is larger than in the basic example from Section [3,](#page-4-0) with no resolving variables. The intuitive reasoning here is that resolving variables allow for some discrimination, so we expect to see a larger total variation between the groups.

```
R> uni_res <- graphModel(uni_adj, res.vars = "test")
```
A visualization of the corresponding graph is available from Figure [8,](#page-16-0) which highlights the resolving variable test in red. Apart from color, the graphical model remains unchanged from what is shown in Figure [3.](#page-7-0)

# **5.2. Semi-Markovian and Topological Ordering Variant**

Section [2](#page-1-0) focuses on the Markovian case, which assumes that all exogenous variables *U<sup>i</sup>* are mutually independent. However, in practice this requirement is often not satisfied. If a mutual dependency structure between variables  $U_i$  exists, this is called a Semi-Markovian model. In the university admission example, we could, for example, have  $U_{\text{test}} \not\perp U_{\text{score}}$ , i.e., latent variables corresponding to variables test and final score being correlated. Such dependencies between latent variables can be represented by dashed, bidirected arrows in the causal diagram, as shown in Figures [9](#page-17-0) and [10.](#page-18-1)

There is an important difference in the adaptation procedure for Semi-Markovian case: when inferring the latent quantiles  $U_i$  of variable  $V_i$ , in the Markovian case, only the direct parents  $pa(V<sub>i</sub>)$  are needed. In the Semi-Markovian case, due to correlation of latent variables, using only the  $pa(V_i)$  can lead to biased estimates of the  $U_i$ . Instead, the set of direct parents needs to be extended, as described in more detail by [Tian and Pearl](#page-20-9) [\(2002\)](#page-20-9). A brief sketch of the argument goes as follows: Let the *C-components* be a partition of the set *V* , such that each *C-component* contains a set of variables which are mutually connected by bidirectional edges.

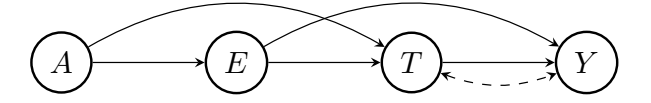

<span id="page-17-0"></span>Figure 9: Causal graphical model corresponding to a Semi-Markovian variant of the university admissions example, introduced in Section [3.](#page-4-0) and visualized in its basic form in Figures [1](#page-2-0) and [3.](#page-7-0) Here, we allow for the possibility of a mutual dependency between the latent variables corresponding to variables test and final score.

Let  $C(V_i)$  denote the entire *C-component* of variable  $V_i$ . We then define the set of extended parents as

$$
\text{Pa}(V_i) := (C(V_i) \cup pa(C(V_i))) \cap \text{an}(V_i),
$$

where an $(V_i)$  is the set of ancestors of  $V_i$ . The adaptation procedure in the Semi-Markovian case in principle remains the same as outlined in Algorithm [1,](#page-4-1) with the difference that the set of direct parents pa $(V_i)$  is replaced by  $Pa(V_i)$  at each step.

To include the bidirectional confounding edges in the adaptation, we can pass a matrix as cfd.mat argument to fairadapt() such that:

- cfd.mat has the same dimension, column and row names as adj.mat.
- cfd.mat is symmetric.
- As is the case with the adjacency matrix passed as adj.mat, an entry cfd.mat[i, j] == 1 indicates that there is a bidirectional edge between variables i and j.

The following code performs fair data adaptation of the Semi-Markovian university admission variant with a mutual dependency between the variables representing test and final scores. For this, we create a matrix uni cfd with the same attributes as the adjacency matrix uni adj and set the entries representing the bidirected edge between vertices test and score to 1. Finally, we can pass this confounding matrix as cfd.mat to fairadapt(). A visualization of the resulting causal graph is available from Figure [10.](#page-18-1)

```
R> uni_cfd <- matrix(0, nrow = nrow(uni_adj), ncol = ncol(uni_adj),
+ dimnames = dimnames(uni_adj))
R>
R> uni_cfd["test", "score"] <- 1
R> uni_cfd["score", "test"] <- 1
R>
R> semi <- fairadapt(score ~ ., train.data = uni_trn,
+ test.data = uni_tst, adj.mat = uni_adj,
+ cfd.mat = uni_cfd, prot.attr = "gender")
```
Alternatively, instead of using the extended parent set  $Pa(V_i)$ , we could also use the entire set of ancestors an( $V_i$ ). This approach is implemented as well, and available by specifying a topological ordering. This is achieved by passing a character vector, containing the correct ordering of the names appearing in names(train.data) as top.ord argument to

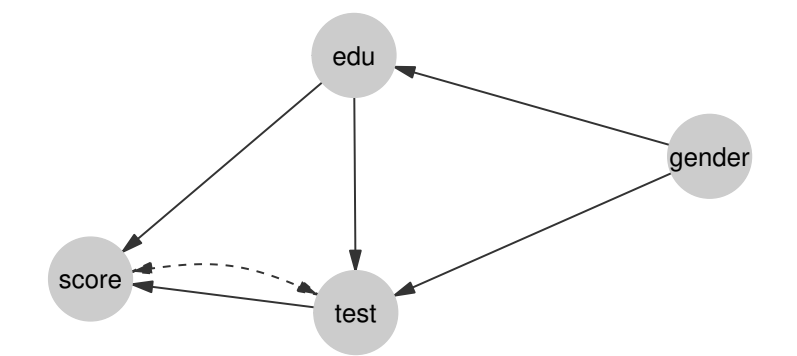

<span id="page-18-1"></span>Figure 10: Visualization of the causal graphical model also shown in Figure [9,](#page-17-0) obtained when passing a confounding matrix indicating a bidirectional edge between vertices test and score to fairadapt(). The resulting Semi-Markovian setting is also handled by fairadapt(), extending the basic Markovian formulation introduced in Section [2.3.](#page-3-1)

fairadapt(). The benefit of using this option is that the specific edges of the causal model  $\mathcal G$  need not be specified. However, in the linear case, specifying the edges of the graph, so that the quantiles are inferred using only the set of parents, will in principle have better performance.

#### **5.3. Questions of Identifiability**

So far we did not discuss whether it is always possible to carry out the counterfactual inference described in Section [2.](#page-1-0) In the causal literature, an intervention is termed *identifiable* if it can be computed uniquely using the data and the assumptions encoded in the graphical model G. An important result by [Tian and Pearl](#page-20-9) [\(2002\)](#page-20-9) states that an intervention  $dof(x = x)$  on a singleton variable X is identifiable if there is no bidirected path between X and  $ch(X)$ . Therefore, our intervention of interest is identifiable if one of the two following conditions are met:

- The model is Markovian.
- The model is Semi-Markovian and,
	- (i) there is no bidirected path between *A* and ch(*A*) and,
	- (ii) there is no bidirected path between  $R_i$  and  $ch(R_i)$  for any resolving variable  $R_i$ .

Based on this, the fairadapt() function may return an error, if the specified intervention is not possible to compute. An additional limitation is that fairadapt currently does not support *front-door identification* [\(Pearl 2009,](#page-20-5) Chapter 3), meaning that certain special cases which are in principle identifiable are not currently handled. We hope to include this case in a future version.

# **References**

<span id="page-18-0"></span>Bickel PJ, Hammel EA, O'Connell JW (1975). "Sex Bias in Graduate Admissions: Data From Berkeley." *Science*, **187**(4175), 398–404.

- <span id="page-19-2"></span>Blau FD, Kahn LM (2003). "Understanding International Differences in the Gender Pay Gap." *Journal of Labor Economics*, **21**(1), 106–144.
- <span id="page-19-13"></span>Cannon AJ (2015). qrnn*: Quantile Regression Neural Network*. R package version 2.0.5, URL <https://cran.r-project.org/web/packages/qrnn>.
- <span id="page-19-12"></span>Cannon AJ (2018). "Non-Crossing Nonlinear Regression Quantiles by Monotone Composite Quantile Regression Neural Network, With Application to Rainfall Extremes." *Stochastic Environmental Research and Risk Assessment*, **32**(11), 3207–3225.
- <span id="page-19-5"></span>Corbett-Davies S, Goel S (2018). "The Measure and Mismeasure of Fairness: A Critical Review of Fair Machine Learning." *arXiv preprint arXiv:1808.00023*.
- <span id="page-19-11"></span>Csardi G, Nepusz T (2006). "The igraph Software Package for Complex Network Research." *InterJournal*, **Complex Systems**, 1695. URL <https://igraph.org>.
- <span id="page-19-3"></span>Darlington RB (1971). "Another Look at Cultural Fairness." *Journal of Educational Measurement*, **8**(2), 71–82.
- <span id="page-19-6"></span>Galles D, Pearl J (1998). "An Axiomatic Characterization of Causal Counterfactuals." *Foundations of Science*, **3**(1), 151–182.
- <span id="page-19-4"></span>Hardt M, Price E, Srebro N, *et al.* (2016). "Equality of Opportunity in Supervised Learning." In *Advances in neural information processing systems*, pp. 3315–3323.
- <span id="page-19-8"></span>Kilbertus N, Carulla MR, Parascandolo G, Hardt M, Janzing D, Schölkopf B (2017). "Avoiding Discrimination Through Causal Reasoning." In *Advances in Neural Information Processing Systems*, pp. 656–666.
- <span id="page-19-14"></span>Koenker R, Hallock KF (2001). "Quantile Regression." *Journal of Economic Perspectives*, **15**(4), 143–156.
- <span id="page-19-15"></span>Koenker R, Portnoy S, Ng PT, Zeileis A, Grosjean P, Ripley BD (2018). quantreg*: Quantile Regression*. R package version 5.86.
- <span id="page-19-9"></span>Komiyama J, Takeda A, Honda J, Shimao H (2018). "Nonconvex Optimization for Regression with Fairness Constraints." In *International Conference on Machine Learning*, pp. 2737– 2746. PMLR.
- <span id="page-19-10"></span>Kozodoi N, V Varga T (2021). fairness*: Algorithmic Fairness Metrics*. R package version 1.2.2, URL <https://CRAN.R-project.org/package=fairness>.
- <span id="page-19-7"></span>Kusner MJ, Loftus J, Russell C, Silva R (2017). "Counterfactual Fairness." In *Advances in Neural Information Processing Systems*, pp. 4066–4076.
- <span id="page-19-1"></span>Lambrecht A, Tucker C (2019). "Algorithmic Bias? An Empirical Study of Apparent Gender-Based Discrimination in the Display of STEM Career Ads." *Management Science*, **65**(7), 2966–2981.
- <span id="page-19-0"></span>Larson J, Mattu S, Kirchner L, Angwin J (2016). "How We Analyzed the COMPAS Recidivism Algorithm." *ProPublica (5 2016)*, **9**.
- <span id="page-20-0"></span>McGinley AC (2011). "Ricci v. DeStefano: Diluting Disparate Impact and Redefining Disparate Treatment." *Scholarly Works*, **646**.
- <span id="page-20-7"></span>Meinshausen N (2006). "Quantile Regression Forests." *Journal of Machine Learning Research*, **7**(Jun), 983–999.
- <span id="page-20-5"></span>Pearl J (2009). *Causality*. Cambridge University Press.
- <span id="page-20-2"></span>Plecko D, Meinshausen N (2020). "Fair Data Adaptation with Quantile Preservation." *Journal of Machine Learning Research*, **21**, 1–44.
- <span id="page-20-3"></span>Scutari M (2021). fairml*: Fair Models in Machine Learning*. R package version 0.6, URL <https://CRAN.R-project.org/package=fairml>.
- <span id="page-20-9"></span>Tian J, Pearl J (2002). "A General Identification Condition for Causal Effects." In *Eighteenth National Conference on Artificial Intelligence*, pp. 567–573. American Association for Artificial Intelligence, USA.
- <span id="page-20-6"></span>Wickham H (2016). ggplot2*: Elegant Graphics for Data Analysis*. Springer-Verlag New York. URL <https://ggplot2.tidyverse.org>.
- <span id="page-20-4"></span>Wiśniewski J, Biecek P (2021). "fairmodels: A Flexible Tool For Bias Detection." *arXiv preprint arXiv:2104.00507*.
- <span id="page-20-8"></span>Wright MN, Ziegler A (2015). "ranger: A Fast Implementation of Random Forests for High Dimensional Data in C++ and R." *arXiv preprint arXiv:1508.04409*.
- <span id="page-20-1"></span>Zhang J, Bareinboim E (2018). "Fairness in Decision-Making: The Causal Explanation Formula." In *Thirty-Second National Conference on Artificial Intelligence*. American Association for Artificial Intelligence, USA.

# **Affiliation:**

Drago Plečko ETH Zürich Seminar for Statistics Rämistrasse 101 CH-8092 Zurich E-mail: [drago.plecko@stat.math.ethz.ch](mailto:drago.plecko@stat.math.ethz.ch)

Nicolas Bennett ETH Zürich Seminar for Statistics Rämistrasse 101 CH-8092 Zurich E-mail: [nicolas.bennett@stat.math.ethz.ch](mailto:nicolas.bennett@stat.math.ethz.ch)

Nicolai Meinshausen ETH Zürich Seminar for Statistics Rämistrasse 101 CH-8092 Zurich E-mail: [meinshausen@stat.math.ethz.ch](mailto:meinshausen@stat.math.ethz.ch)